# **LearnIT** Training

# **Illustrator CC Basis**

Met Illustrator heb je de meest complete en geavanceerde software in huis voor het creëren van vectorillustraties: vormen die nooit hun kwaliteit verliezen, ongeacht hoe ver je ze uitvergroot. Dit maakt Illustrator ideaal voor het ontwerpen en uitwerken van professionele logo's, iconen, illustraties en typografie. De uiterst verfijnde tools voor tekentechnieken en typografie maken Illustrator de perfecte applicatie voor professionele illustrators en designers. Tegelijk is Illustrator met een beetje oefening en basiskennis toegankelijk voor beginners en hobbyisten, dankzij de gebruiksvriendelijkheid en de intuïtieve werkomgeving. In onze driedaagse training Illustrator CC Basis leer je de basistechnieken voor het tekenen in Illustrator en maak je kennis met de meest indrukwekkende mogelijkheden van de software.

#### **Onderwerpen**

De volgende onderwerpen kunnen aan bod komen tijdens de training:

- Het werkgebied van Illustrator leren kennen
- Objecten toevoegen, selecteren en uitlijnen
- Objecten transformeren en combineren
- Vormen maken en bewerken
- Samengestelde paden maken
- Kromingen tekenen en bewerken met het Pen gereedschap
- Afbeeldingen overtrekken
- Verlopen maken en bewerken
- Kleuren instellen en toepassen
- Werken met tekst
- Werken met lagen
- PDF's maken voor de drukker
- Tips en trucs

Omdat de training volgens de Open Leervorm wordt gegeven kan de inhoud en de diepgang van de onderwerpen altijd worden afgestemd op jouw persoonlijke leerdoelen en leertempo.

## **Doelgroep**

Als je weinig of geen ervaring hebt met Illustrator, maar wil leren hoe je met deze software vectorafbeeldingen zoals illustraties of logo's kunt ontwikkelen, dan is deze training perfect. Ook als je geen concrete toepassing hebt, maar wilt leren wat er allemaal mogelijk is met Illustrator is deze training zeer geschikt. In deze training leer je werken met de nieuwste versie van de software.

# **Trainingsmateriaal**

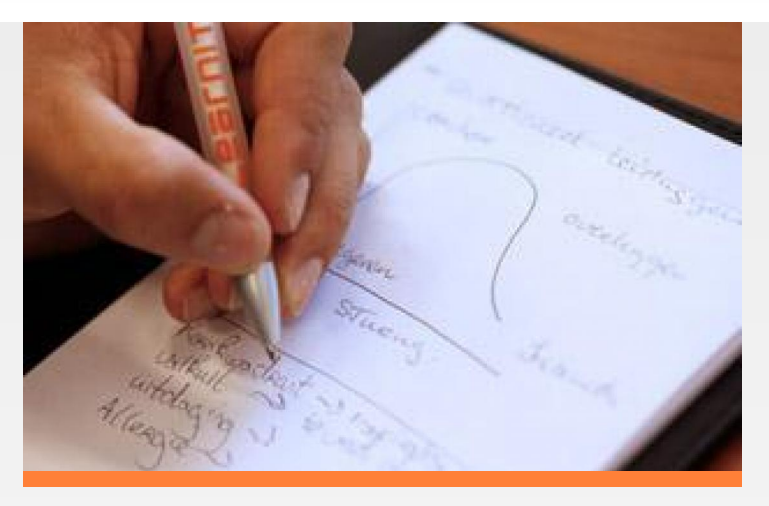

Deze training wordt gegeven op PC's, maar is ook geschikt voor Mac-gebruikers (Apple). Je ontvangt bij aanvang van de training een overzichtelijk boek met oefeningen en oefenbestanden. Dit kun je na de training ook gebruiken als naslagwerk.

## **Certificaat**

Na afronding van de training wordt een Learnit-certificaat uitgereikt als bewijs van deelname.

# **Opmerkingen**

Het is de bedoeling dat je voor deze training een eigen laptop meeneemt met daarop de software voor deze training. Mocht je geen eigen laptop hebben, neem dan even contact op met de planning van Learnit op planning@learnit.nl.

#### **Lesvorm**

Open leervormDeze training wordt aangeboden op basis van onze Open Leervorm-lesmethode. Dat betekent dat je onder actieve begeleiding van onze trainer zelfstandig aan het werk gaat om je de stof eigen te maken. Zo kun je in je eigen tempo je leerdoelen halen zonder daarbij gehinderd te worden door een sneller of langzamer tempo van je medecursisten. De trainer ziet erop toe dat je op schema blijft en je leerdoelen haalt. Deze leervorm biedt ruimte aan maatwerk. Je krijgt de gelegenheid om voorbeelden uit je eigen praktijk en IT-omgeving in te brengen waardoor je nog specifieker leert. [meer...](http://www.learnit.nl/openleervorm)

## **Referenties**

D. van der Mierde, Pronty B.V. - ''Ik heb de training als zeer prettig ervaren, de trainer was erg Professioneel, locatie en lesstof waren ook zeer goed.'' - Beoordeling: 8.8 [Meer referenties...](http://www.learnit.nl/index.php?c=7859#referenties)

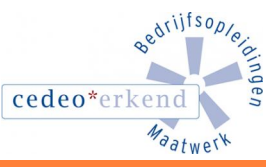

Learnit Training hoofdkantoor: Piet Heinkade 1 · 1019 BR Amsterdam · info@learnit.nl

Disclaimer © 2018 Learnit B.V. Aan deze brochure kunnen geen rechten worden ontleend · [Algemene Voorwaarden](http://www.learnit.nl/index.php?g=voorwaarden)